## SAP ABAP table RLIB\_TREES {Reuse Library trees}

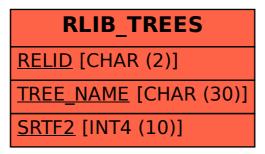